\_\_\_\_\_\_\_\_\_\_\_\_\_\_\_\_\_\_\_\_\_

1. Dopuni naredbe za crtanje lika na slici, ako kornjača kreće sa označenog mjesta!

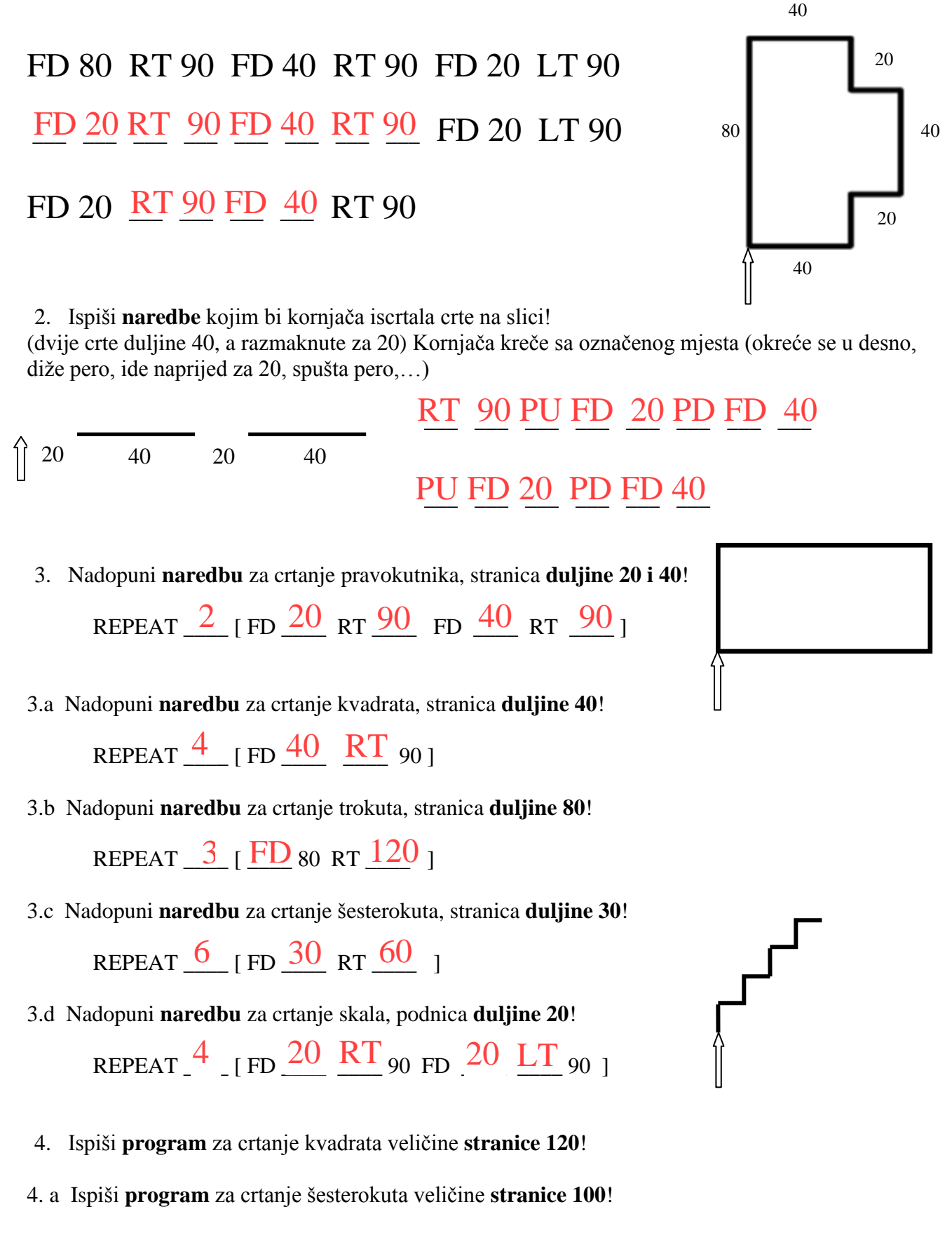

- 4. b Ispiši **program** za crtanje trokuta veličine **stranice 80**!
- 4. c Ispiši **program** za crtanje pravokutnika veličine **stranica 40 i 20**!